# **DAFTAR ISI**

## $\rm Halaman$

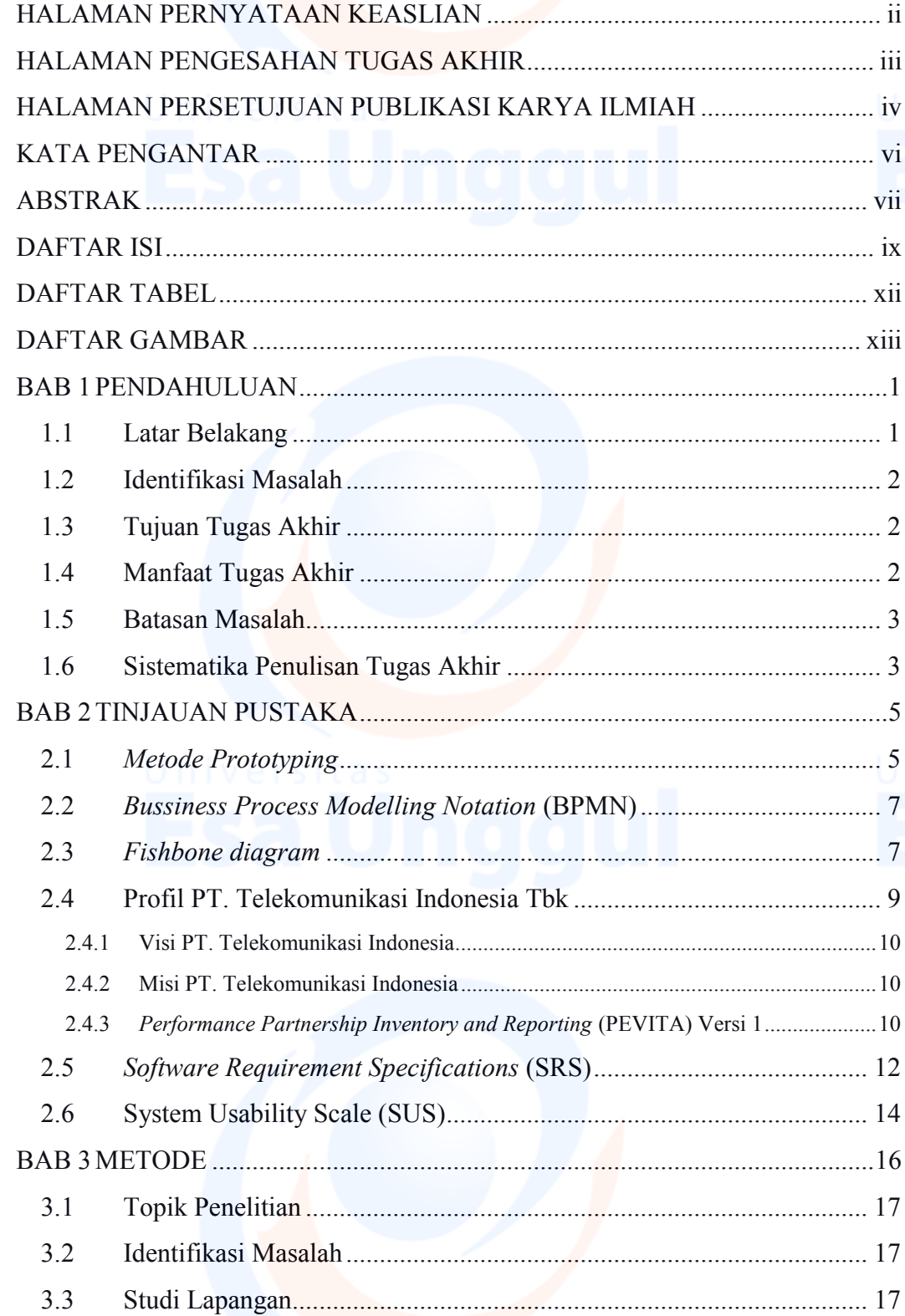

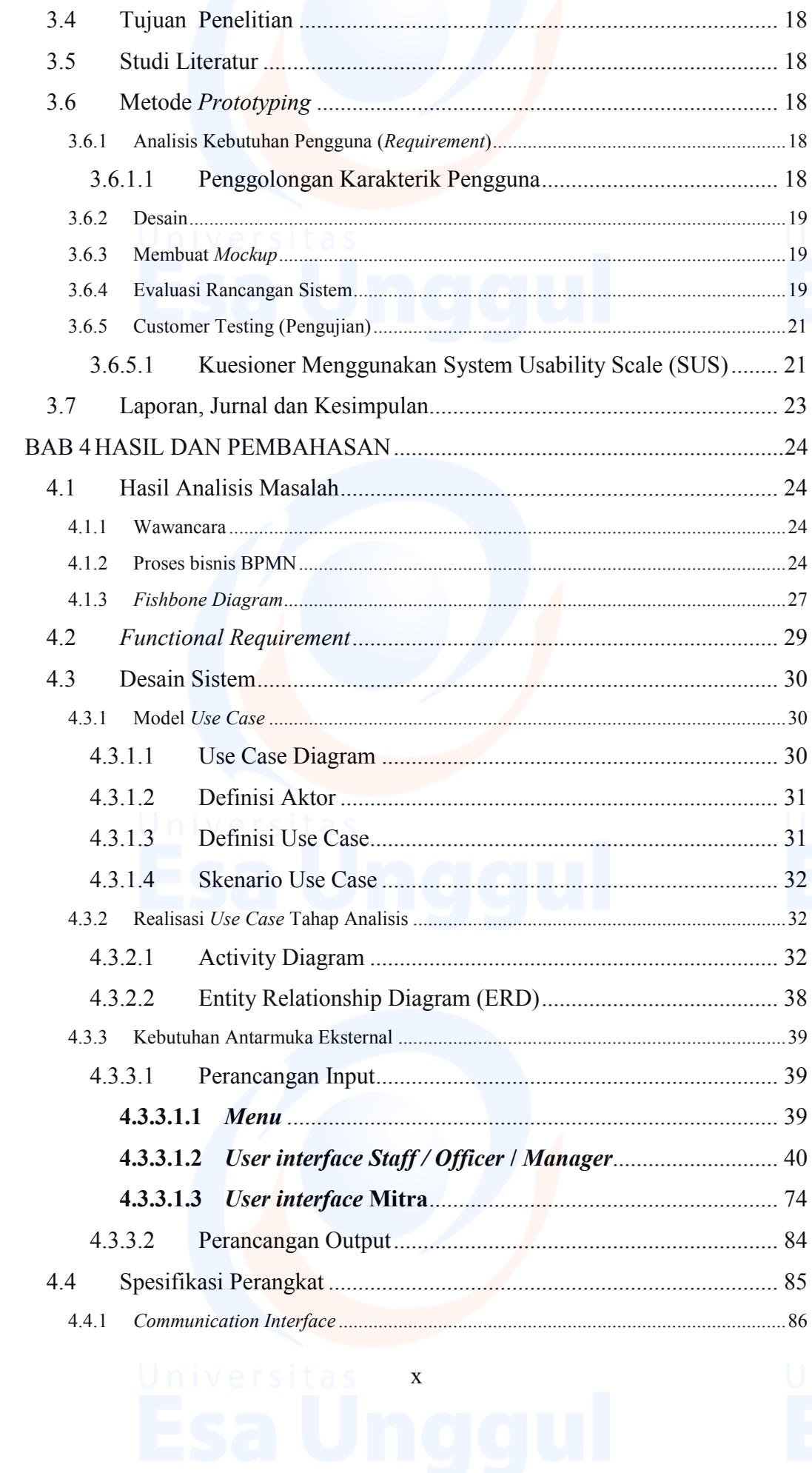

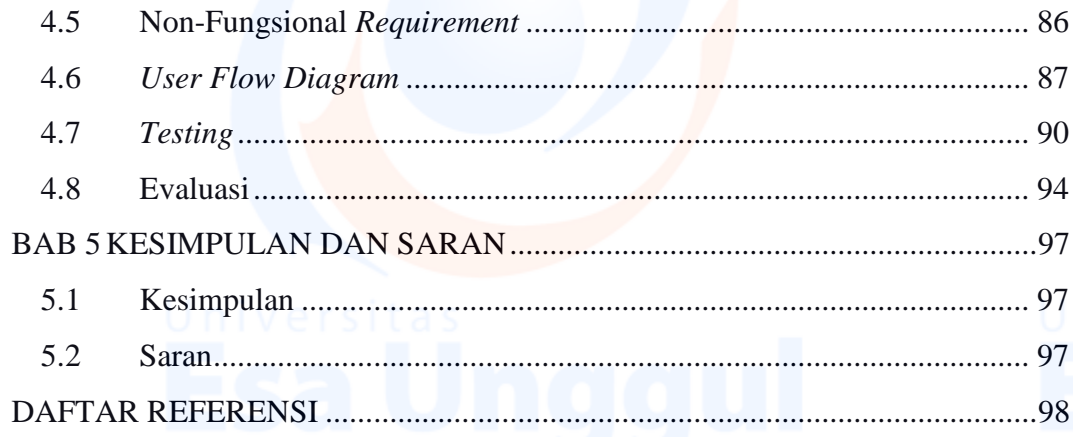

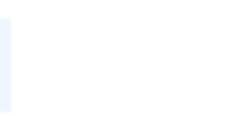

Universitas xi

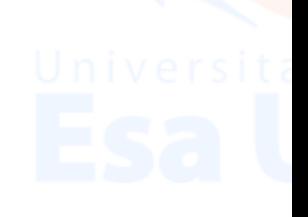

# **DAFTAR TABEL**

### Halaman

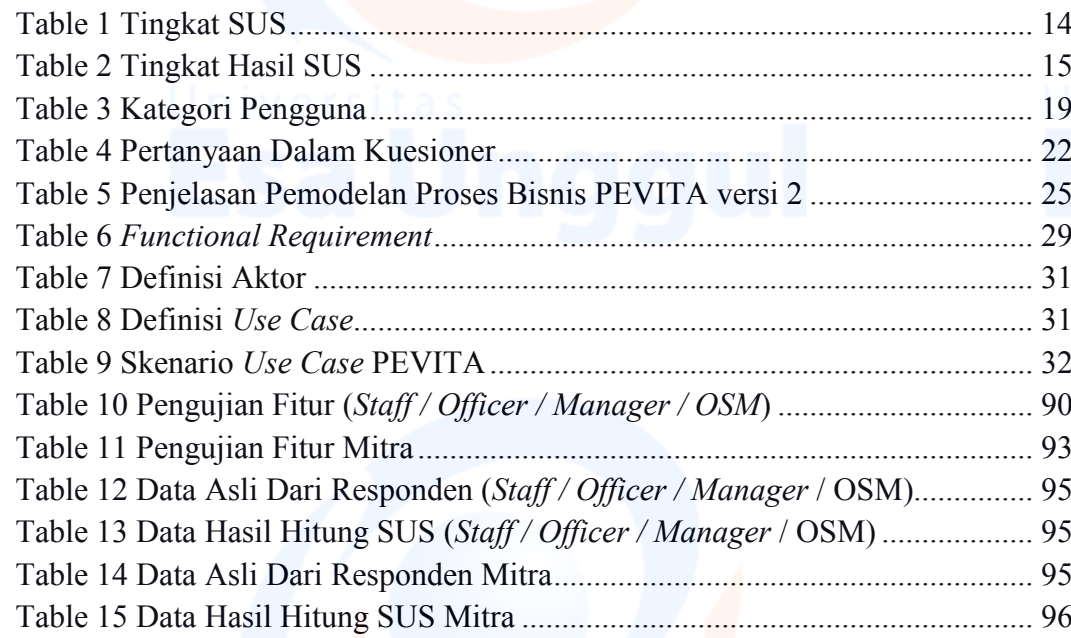

xii

## **DAFTAR GAMBAR**

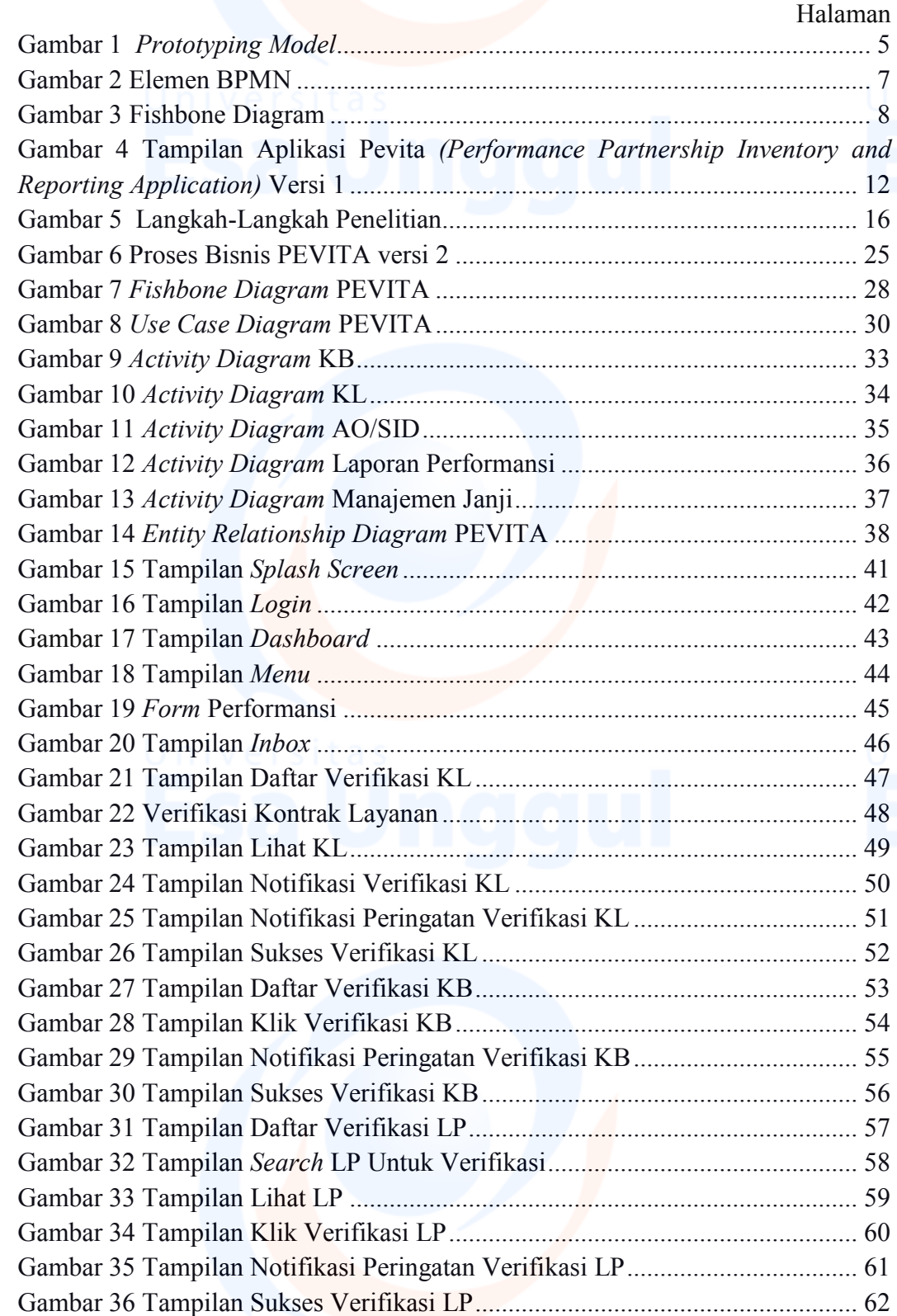

xiii

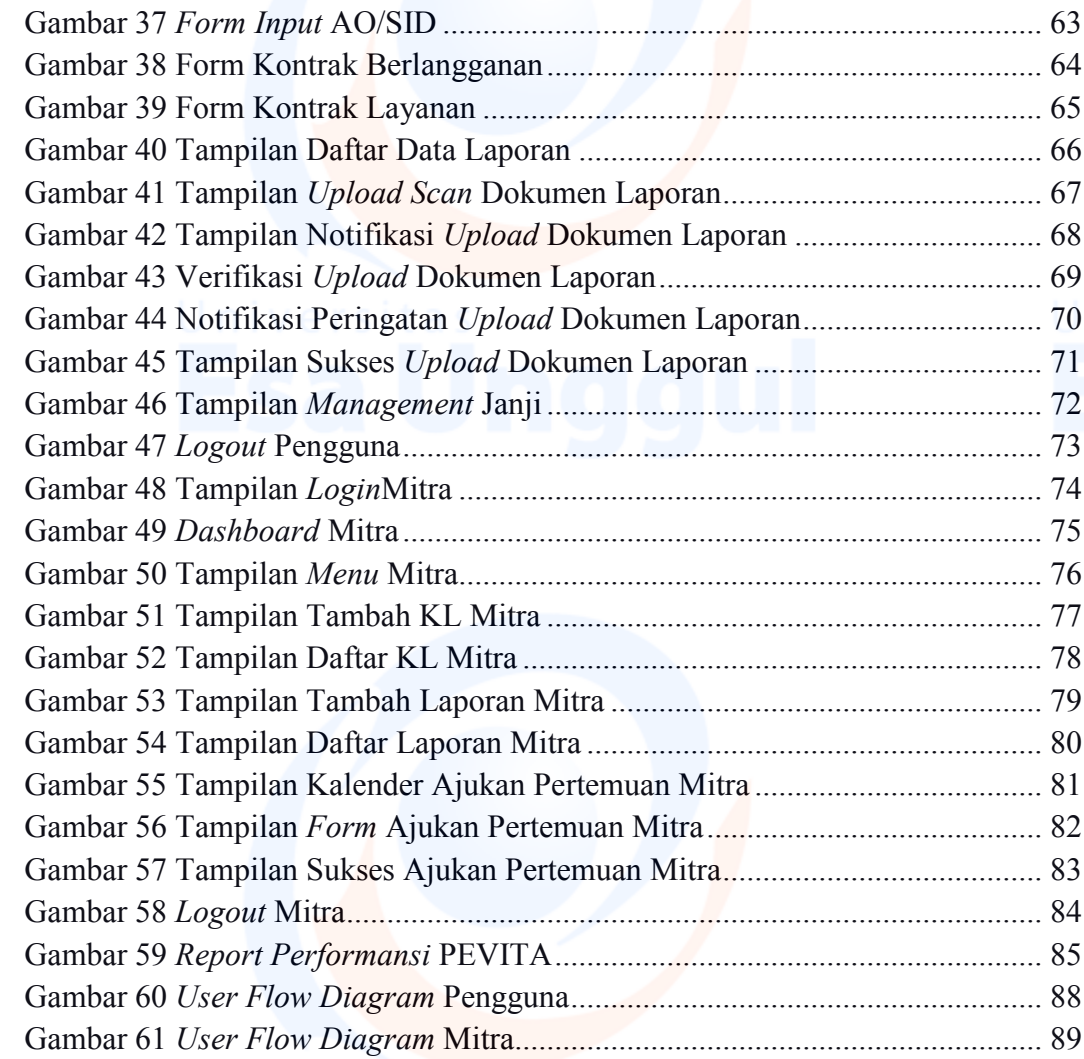

xiv